## **Download Adobe Photoshop Cs2 9.0 Final Keygen And Activator WORK**

Installing Adobe Photoshop is relatively easy and can be done in a few simple steps. First, go to Adobe's website and select the version of Photoshop that you want to install. Once you have the download, open the file and follow the on-screen instructions. Once the installation is complete, you need to crack Adobe Photoshop. To do this, you need to download a crack for the version of Photoshop you want to use. Once you have the crack, open the file and follow the instructions to apply the crack. After the crack is applied, you can start using Adobe Photoshop. Be sure to back up your files since cracking software can be risky. With these simple steps, you can install and crack Adobe Photoshop.

## **[Download](http://dormister.com/cognizant/curricular/ZG93bmxvYWR8Z2gzWnpBeWNIeDhNVFkzTVRjNU56Y3lOM3g4TWpVNU1IeDhLRTBwSUZkdmNtUndjbVZ6Y3lCYldFMU1VbEJESUZZeUlGQkVSbDA.UGhvdG9zaG9wIENDIDIwMTkUGh/carree=gozdzik=leopardwood.trich.olivine)**

The Photoshop team has delivered a major new version of its photomanipulation software that includes a new Corner Pin tool, simplified rulers, a new look for the image-processing panel and new ways to share creative work. Adobe Photoshop has long promised improved comments and feedback in the name of collaboration. Today, Adobe is taking a big risk with this latest version. In addition to its Groove-like social collaboration space, Photoshop now provides a built-in feedback system that allows reviewers to see, add and edit comments. This feature is… "The new corner pin tool is ideal for sculpting and morphs, something Photoshop has been notably missing from the suite. With a click of a corner pin you can control the shape of the image, with a square or circle corner pin. The new ruler can be used to draw over an arbitrary shape, and every corner can be separately defined. The dialog box is a little on the small side, but I found myself growing accustomed to it quickly. The tool is a welcome addition to a software that has seen a bit of a makeover in recent years. Photoshop Lightroom has been getting its fair share of attention ( selections above .) With the addition of Share for Review to each software, Adobe Photoshop, Lightroom and Photoshop Lightroom, now all feature a dedicated panel type dedicated to uploading or sending files to social media services. This provides a supplemental component to the new sharing features, since each folder is no longer just a storage location for a collection of files, but a public or private area that is also visible from the software itself.

## **Photoshop CC 2019 Download free Cracked Activation Code With Keygen 2022**

After downloading the Photoshop extension you'll need to either enter your Adobe ID or opt-out of the client and our advertising. You can then add the product to your web store if you have one or add a web store by pressing Add to store. Head to the Query tab to begin working on your images. Like usual, if you're a current user of Photoshop you can log in with your existing user account. If you're a new user, you can quickly sign up with your Adobe ID. Once you've added all files and set your workspace, it's time to roll up your sleeves and get crackin'. **Note: If you start editing an image in Photoshop for the web, you will want to render or save only as PNG or JPEG. If you render in other formats such as PSD or TIF, you will lose the editing in the export. You can render as PNG or JPEG locally, and you can save PSD and TIF files online locally.** The first step to using the Photoshop for the web will be to go to the **homepage** and login. When you login, you'll get to the home screen. Under the tab Tools > Illustrations, you'll see the Illustration panel available for you to use. You can view your list of Adobe ID's enabled for the application. You can change it or omit that information. When you overflow, you can start an image. For the sake of usability, Photoshop for the web uses the 'P3 Color Space' for your images; however, P3 color isn't supported by every tool, so the **Color Profile** tool will let you change it to any P3 profile of your choice. Similar to Adobe Lightroom, the toolbar will default to the Illustrations panel. If you want to see the main panel, you either need to press Ctrl+R or click the View tab and select the Content panel. The first step to using Photoshop for the web is to download it by clicking the Install Adobe Photoshop CC for the web **in the blue icon** box. 933d7f57e6

## **Download Photoshop CC 2019Cracked PC/Windows x32/64 {{ last releAse }} 2022**

Adobe Photoshop CC and Photoshop on the web now includes crucial image editing features such as content-aware fill and the object selection that allows you to quickly eliminate unwanted things from a picture. Instead of masking crops, as you would on the desktop, you simply select or drag away the unwanted parts and be left with only the attractive ones. And if the processing takes a few minutes, that's totally fine. It's still quicker than the masking process, though you may prefer to use the lanes and guides on larger images. Content-Aware Crop is a new cropping tool in Photoshop CC that makes use of the edges of the image to determine which part of the image to keep. It is much like a magic wand tool with a selection box so it's quick and easy to crop an image. When the crop tool is on, just drag with one click and the image will be cropped. The latest edition of Photoshop has incorporated Adobe's Sensei technology. This means that as you start adjusting the settings you are presented with filter options. For example, multiple primary colors are now displayed in one setting rather than having to select a primary color from the color palette. This saves time and clarity. Some of these filters can be used in Photoshop Elements. You can use Instant Clone, Adobe's Content-Aware Fill tool, and many of the adjustments from the Adjustment panel to help give your images a clear look. The new blur tool in Photoshop has a film-style look that makes use of gradient-based and vignette effects. It is a similar effect to the vignette effect in the Lens Correction panel and includes the Lasso tool for selection. Using this, you can quickly blur parts of the image or just areas within the old boundaries of the image.

photoshop premium free download pc microsoft adobe photoshop 7.0 free download for windows 7 adobe photoshop mod free download for windows 7 mr photoshop for windows 7 download microsoft photoshop download for windows 7 adobe photoshop mix free download for windows 7 download photoshop mod for windows 7 free download of photoshop cs6 for windows 7 latest version of photoshop for windows 7 free download adobe photoshop free download for windows 7 online

Photoshop is a full featured professional photo editing software for retouching, graphic design, contour, photo manipulation, etc. Among the many features in the newest version of Photoshop CC is lasso tools, paint bucket tool, eraser brush, and brush tool. The filter bar is in the top bar. It can be accessed through the F button. Application tools: Photoshop has numerous tools and features that allow one to edit, retouch, and enhance the color of your photo. These tools include "pen tool", "pencil tool", "brush tool" and "lasso tool". No matter how many versions and whatever new feature Adobe may introduce with Photoshop, there were few tools that were tested with time and remained sturdy and highly important in the chronicles of development. They define the importance of Photoshop and cope up with changes in the technological world. Designers love to work on these tools, regardless of the way they put them to use in correcting images or designing a brochure, website or even a mobile application. The list of top ten tools and features are proven as the best of Photoshop. Adobe® Photoshop® is a ubiquitous graphics editor, which was launched in 1987. From its beginning, it has become powerful, fast, and intuitive. It is one of the most popular desktop editing program that has a huge community and a wide range of users. The releases of Photoshop touch-up the features, with the latest of the version 16, released in February 2020. The new release supports the touchup, the transparency and the gradient to make the features perfect.

The design tools platform known as Adobe XD has been around for two years now and is increasing the design workflow not only for designers working in a team, but also for those working alone. So if you've picked up PhotoFlow, or Pixlr Smugmug has announced some new features in Pixlr.com for all AI Livelovers. The major shortcoming of sRGB is that it's missing the full gamut of the color space you're creating. The solution is to convert an image to a wider color space at the highest quality possible, using an Adobe type product, or third party software. In this next generation of Photoshop, we are offering a new workflow that will give designers a new tool for designing, as well as a new vision and direction. For those who like the concept of Photoshop's leading now, it's time to think again: A large part of the problem with the current approach is that designers are looking for the perfect balance between functionality and workflow. Of course, this is no easy task, and it's something we as product designers need to be aware of, but it's just not realistic to expect that every user's workflow is going to be the same, especially when working from home or traveling for work. It is one of the

most powerful and widely used image editing app, which used by designers, photographers, and web developers. Though it is available for Windows, Mac and Linux, it is available for only the latter two OS. Adobe Photoshop is a software package which allows people to have numerous editing functions that can be achieved by using a graphical user interface. It makes easy for the users to add any text/photo/image effects and crop the images and remove any unwanted object.

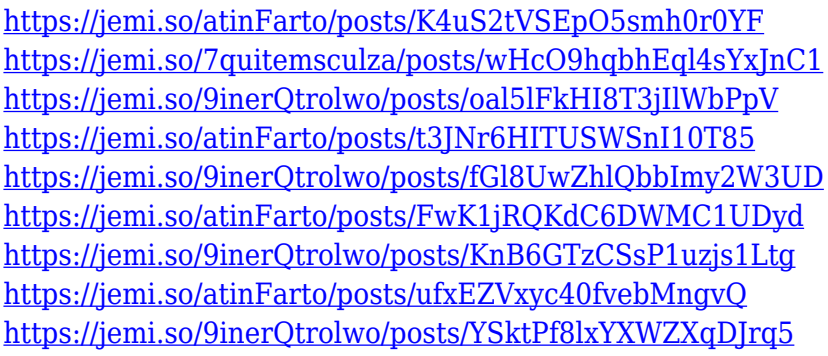

Plus, you can easily use Adobe Photoshop for playing with the color, creating silhouettes and other effects, and bringing out the realistic elements of the photo to make any image look more complete. The "Eye Dropper" tool lets you select pixels based on their color, enabling you to change selected areas of an image. You can also use the "Hue" tool to adjust the color of selected areas. Hue lets you quickly re-color any area while retaining its original values. You can now use the capture tool to capture a rectangular area of color in your image. In Photoshop CS4, you had to use the Rectangular Selection tool to isolate a rectangular area and the Brush tool to paint the selected area with a different color. The capture tool lets you do both in one action. You can now use the lightning bolt to the right of the hue slider to quickly create from scratch a hue adjustment and apply it to an image. You can also select a shape and tell the hue tool to adjust the color inside that shape. The painting tools  $-$  the brush, airbrush, and stroke  $-$  have been improved. Now you can get finer detail control by adjusting the size of a brush's size, opacity, and hardness. You can also remix the brush, letting you apply two or more brushes simultaneously. You can now use the Magic Eraser tool to remove unwanted elements and edits. Remove unwanted objects such as hair or skin imperfections, or simply remove areas that are too bright. It keeps the lines and every other detail you want, so you don't have to worry about erasing the rest.

<https://www.jbdsnet.com/wp-content/uploads/2022/12/omarlat.pdf>

[https://eqsport.biz/adobe-photoshop-2022-version-23-4-1-download-free-keygen-full-version-win-mac-](https://eqsport.biz/adobe-photoshop-2022-version-23-4-1-download-free-keygen-full-version-win-mac-2023/)[2023/](https://eqsport.biz/adobe-photoshop-2022-version-23-4-1-download-free-keygen-full-version-win-mac-2023/)

<https://factspt.org/wp-content/uploads/2022/12/idewica.pdf>

[https://donorpartie.wpcomstaging.com/wp-content/uploads/2022/12/Adobe-Photoshop-2021-Version-](https://donorpartie.wpcomstaging.com/wp-content/uploads/2022/12/Adobe-Photoshop-2021-Version-2241-LifeTime-Activation-Code-With-License-Key-For-Windows-64.pdf)[2241-LifeTime-Activation-Code-With-License-Key-For-Windows-64.pdf](https://donorpartie.wpcomstaging.com/wp-content/uploads/2022/12/Adobe-Photoshop-2021-Version-2241-LifeTime-Activation-Code-With-License-Key-For-Windows-64.pdf)

[http://www.abbotsfordtoday.ca/wp-content/uploads/2022/12/Download-free-Adobe-Photoshop-2021-v](http://www.abbotsfordtoday.ca/wp-content/uploads/2022/12/Download-free-Adobe-Photoshop-2021-version-22-Patch-With-Serial-Key-MacWin-3264bit-last-r.pdf) [ersion-22-Patch-With-Serial-Key-MacWin-3264bit-last-r.pdf](http://www.abbotsfordtoday.ca/wp-content/uploads/2022/12/Download-free-Adobe-Photoshop-2021-version-22-Patch-With-Serial-Key-MacWin-3264bit-last-r.pdf)

<https://cambodiaonlinemarket.com/wp-content/uploads/2022/12/odisave.pdf>

<https://alaediin.com/wp-content/uploads/2022/12/Photoshop-7-Download-For-Windows-7-FULL.pdf> <https://jgbrospaint.com/wp-content/uploads/2022/12/kalemil.pdf>

[https://www.ambeauwell.com/wp-content/uploads/2022/12/Adobe-Photoshop-70-Free-Download-Free](https://www.ambeauwell.com/wp-content/uploads/2022/12/Adobe-Photoshop-70-Free-Download-Free-Download-EXCLUSIVE.pdf) [-Download-EXCLUSIVE.pdf](https://www.ambeauwell.com/wp-content/uploads/2022/12/Adobe-Photoshop-70-Free-Download-Free-Download-EXCLUSIVE.pdf)

[http://aiblockchainalliance.org/wp-content/uploads/2022/12/Download-Photoshop-Rar-For-Pc-UPDAT](http://aiblockchainalliance.org/wp-content/uploads/2022/12/Download-Photoshop-Rar-For-Pc-UPDATED.pdf) [ED.pdf](http://aiblockchainalliance.org/wp-content/uploads/2022/12/Download-Photoshop-Rar-For-Pc-UPDATED.pdf)

"Photoshop on the web and the new desktop app release, combined with Adobe Sensei AI, represents some of the most significant innovations in image and design technology in the industry," said Scott Belsky, senior vice president of product management at Adobe. "The ability to edit an image on the web, directly from Photoshop, and then save it back to the cloud, is an incredible new feature that will quickly impact the industry and user experience. Working on the web and being able to save directly to the cloud saves time and ensures consistent quality, while benefits such as eliminating network bottlenecks make it that much more convenient. Once you've saved an image, the new Content-Aware Fill makes it enormously more powerful—it's a real game-changer." Adobe Sensei AI is the brains behind all of these features. It sits between Photoshop and the user, constantly learning and improving. Think of it like a life coach: it's a helper that can understand what makes you unique. Instead of simply doing what you requested, Sensei AI will perform all of the basic tasks efficiently and intelligently—allowing Photoshop and its users to focus on what they love to do, creating images, videos, and other creative experiences. Adobe Photoshop CC is a powerful desktop publishing tool that's perfect for creating professional-looking layouts, posters, business cards, and other graphic designs. Use the mediaediting tools to swap and insert images, apply six different color styles, and create new buttons and other graphics. With the computer's built-in camera, you can take high-quality, high-resolution pictures and quickly view and edit them onscreen.